**股识吧 gupiaozhishiba.com**

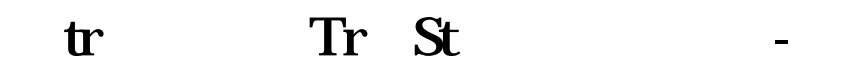

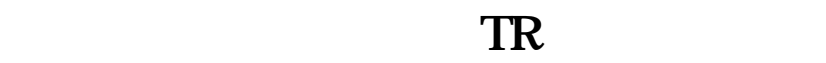

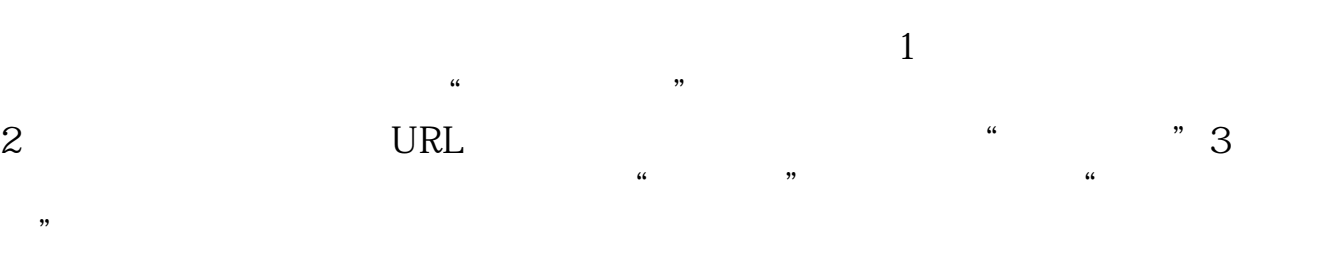

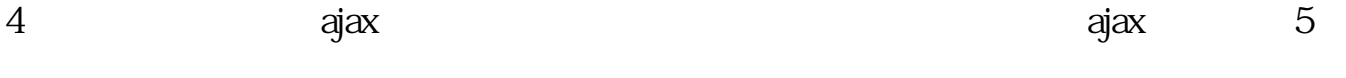

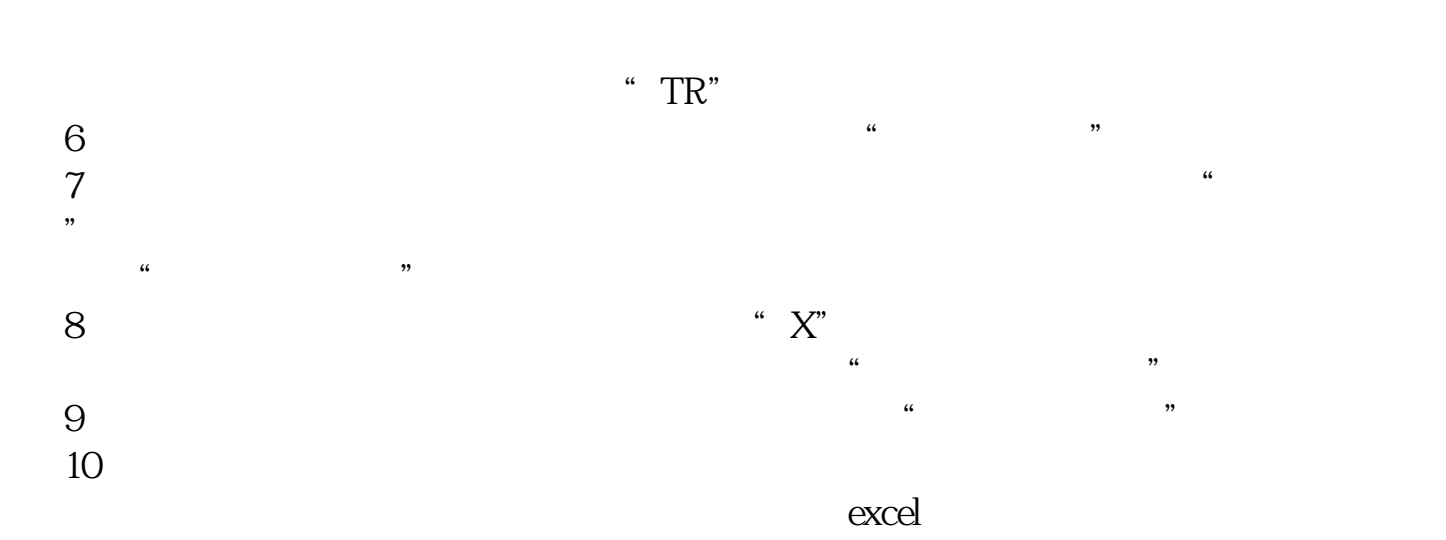

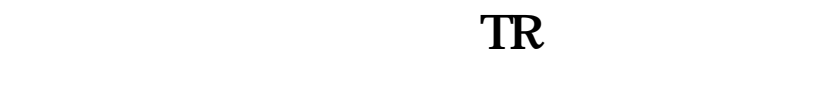

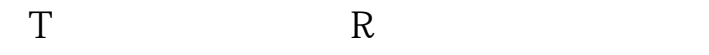

## **三、Tr和St是什么意思?**

tr ST<sub>1</sub>

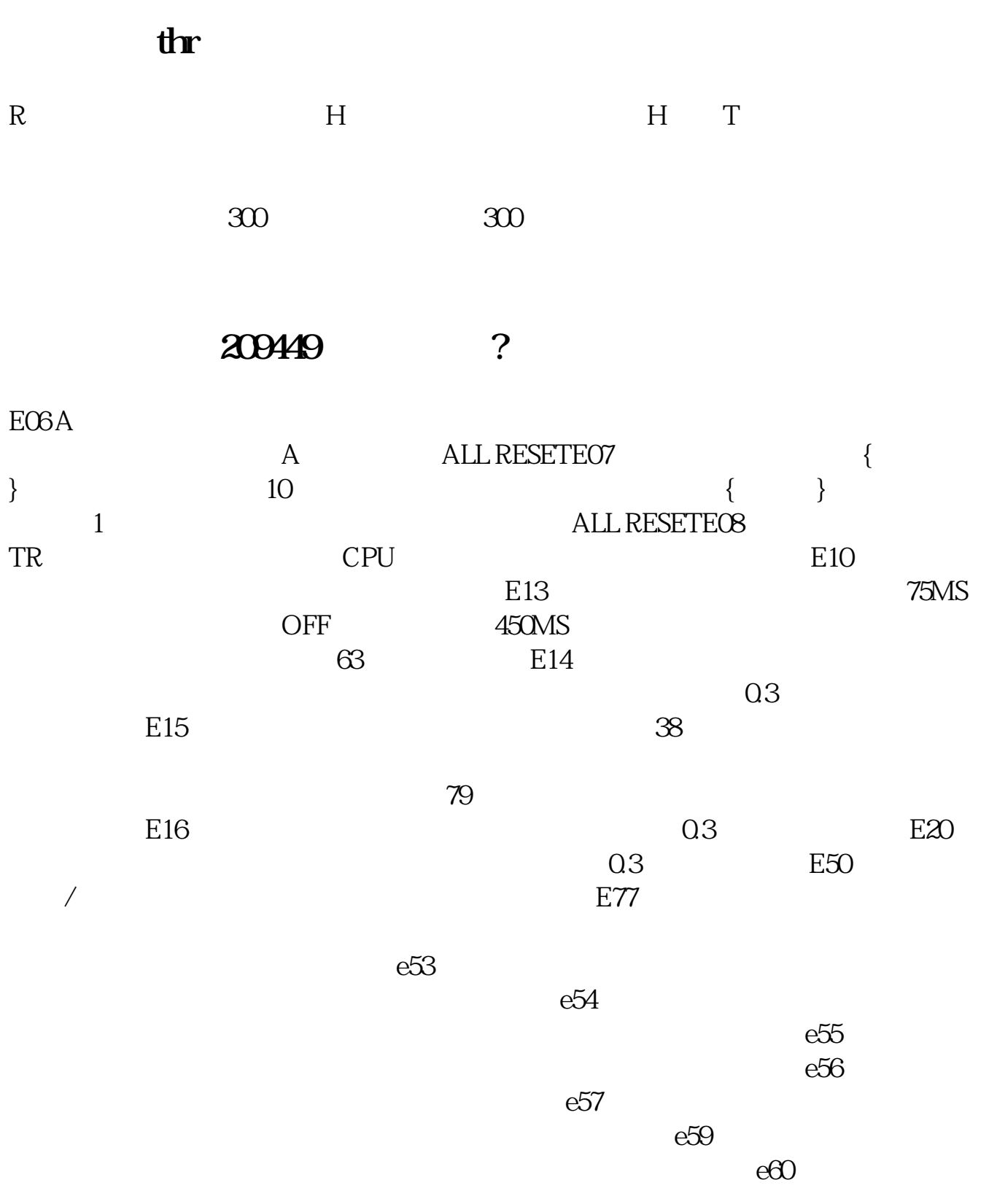

大<br>第22章 后面<sub>和</sub>是什么意思啊  $*$ ST $*$  $\mathcal{H}$ , and the set of the set of the set of the set of the set of the set of the set of the set of the set of the set of the set of the set of the set of the set of the set of the set of the set of the set of the set o

 $($ 

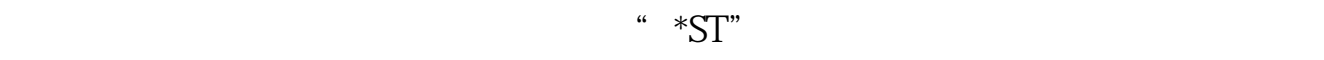

方面,被实施退市风险警示处理的股票. 根据我国《证券法》、《公司法》的有关

[下载:股票名称后tr是什么.pdf](/neirong/TCPDF/examples/output.php?c=/book/66475180.html&n=股票名称后tr是什么.pdf)  $\overline{\phantom{a}}$  (  $\overline{\phantom{a}}$  ) and  $\overline{\phantom{a}}$  (  $\overline{\phantom{a}}$  ) and  $\overline{\phantom{a}}$  (  $\overline{\phantom{a}}$  ) and  $\overline{\phantom{a}}$ 

[《股票日线周线月线时间多久》](/store/9677.html)

 $\overline{\phantom{R}}$  (  $\overline{\phantom{R}}$  ) and  $\overline{\phantom{R}}$  (  $\overline{\phantom{R}}$  ) and  $\overline{\phantom{R}}$  (  $\overline{\phantom{R}}$  ) and  $\overline{\phantom{R}}$ 

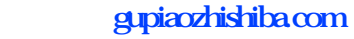

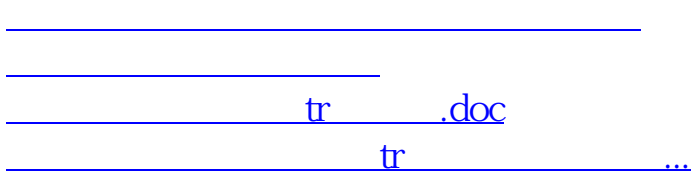

<u><https://www.gupiaozhishiba.com/book/66475180.html></u>